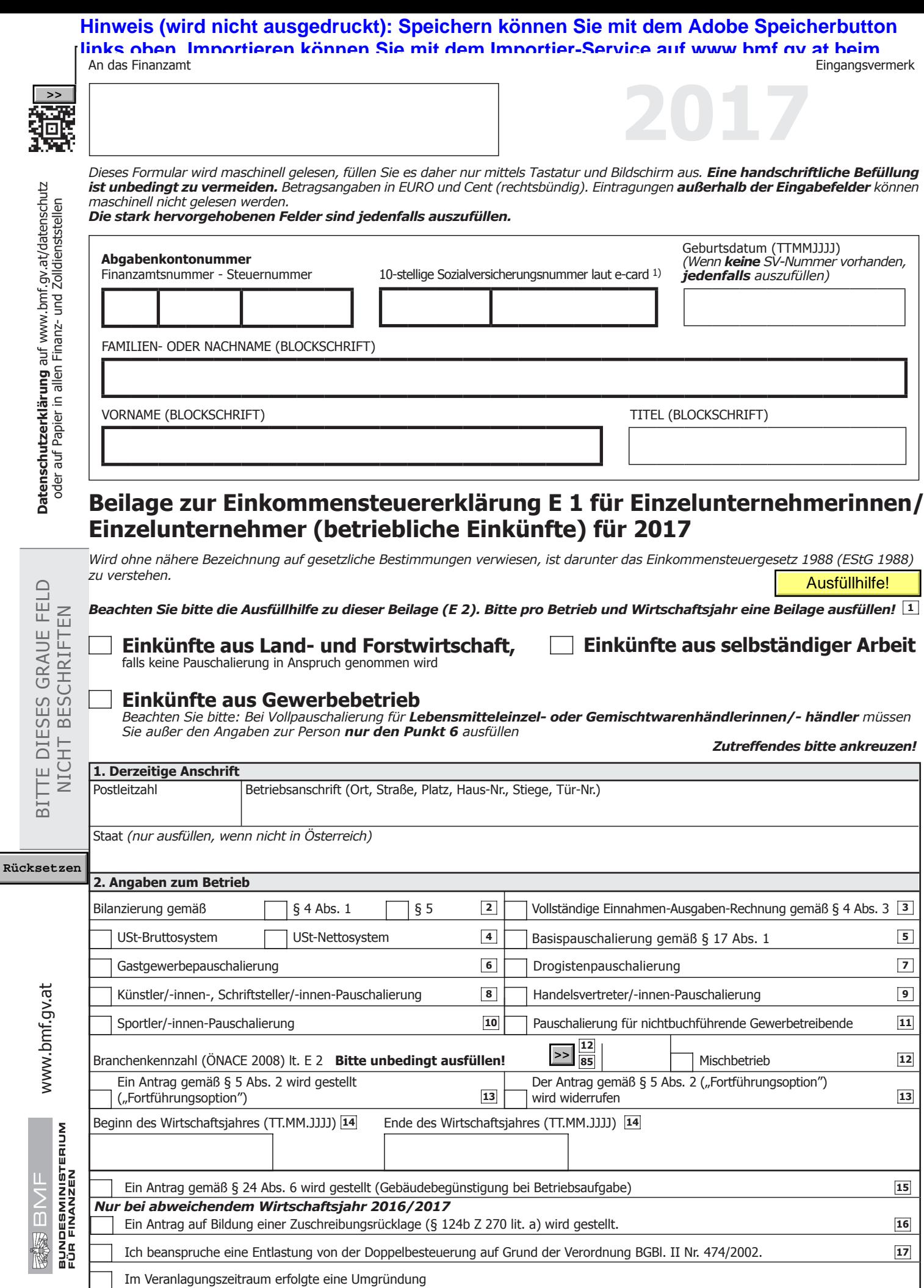

*1) Bitte geben Sie hier die vom österreichischen Sozialversicherungsträger vergebene 10-stellige Versicherungsnummer vollständig an.*

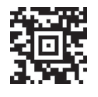

j

ť

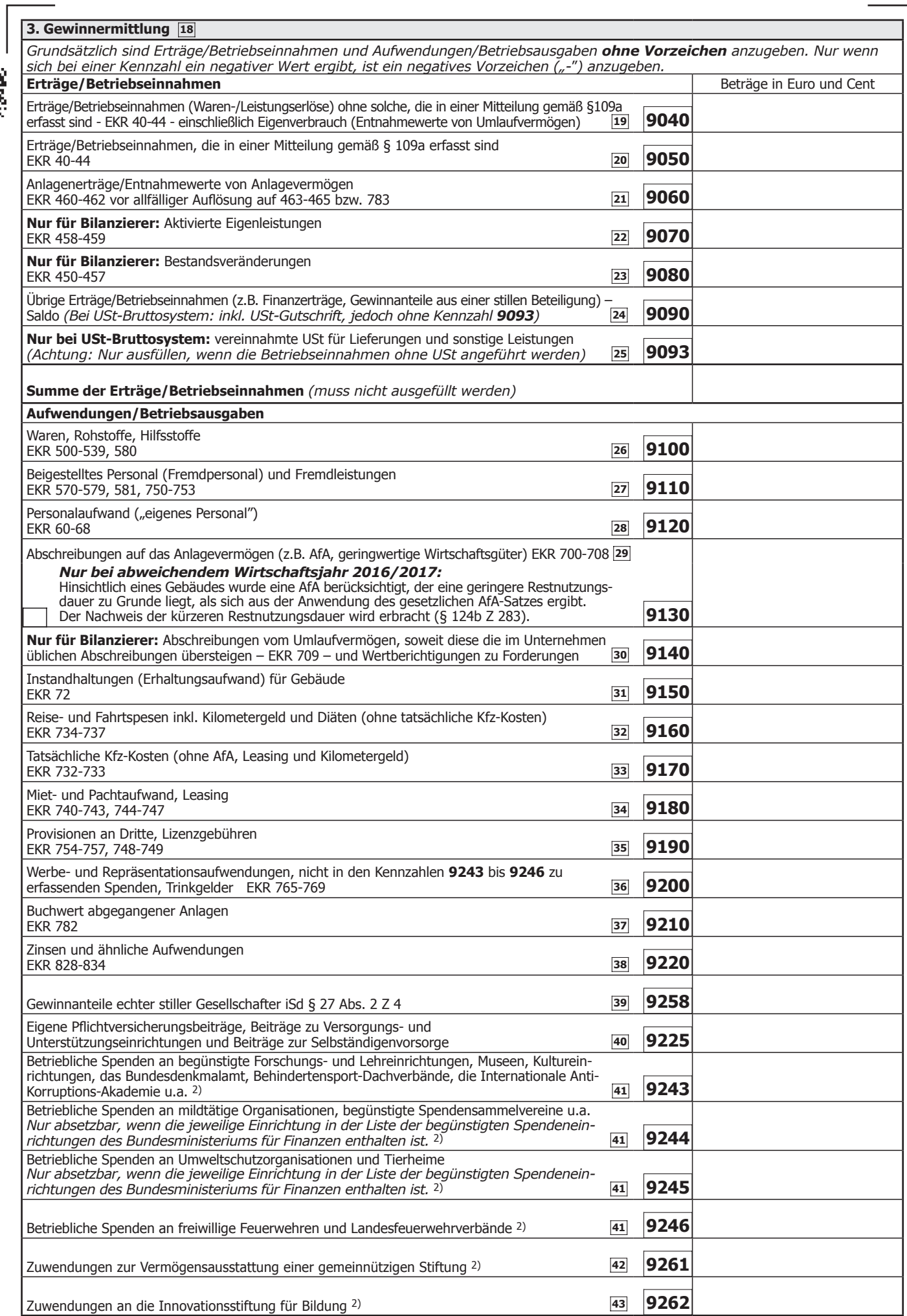

*2) Beachten Sie bitte: Die hier einzutragenden Beträge dürfen nicht in einer elektronischen Sonderausgaben-Datenübermittlung an das Finanzamt enthalten sein. Sollte dies dennoch der Fall sein, müssen Sie eine Korrektur der Sonderausgaben-Datenübermittlung veranlassen. Verwenden Sie dazu bitte das Formular L 1d.*

鑽

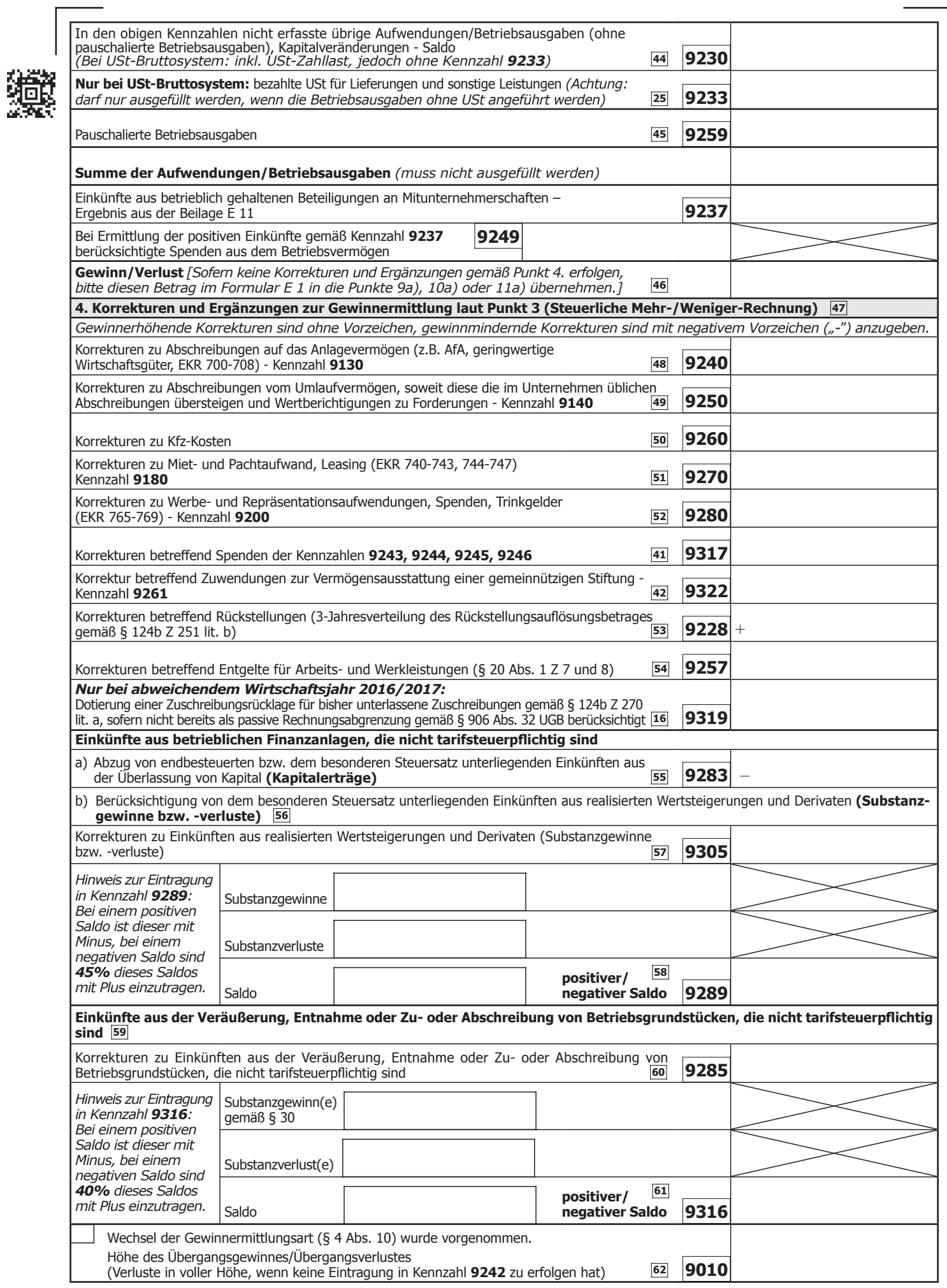

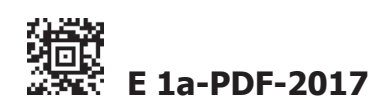

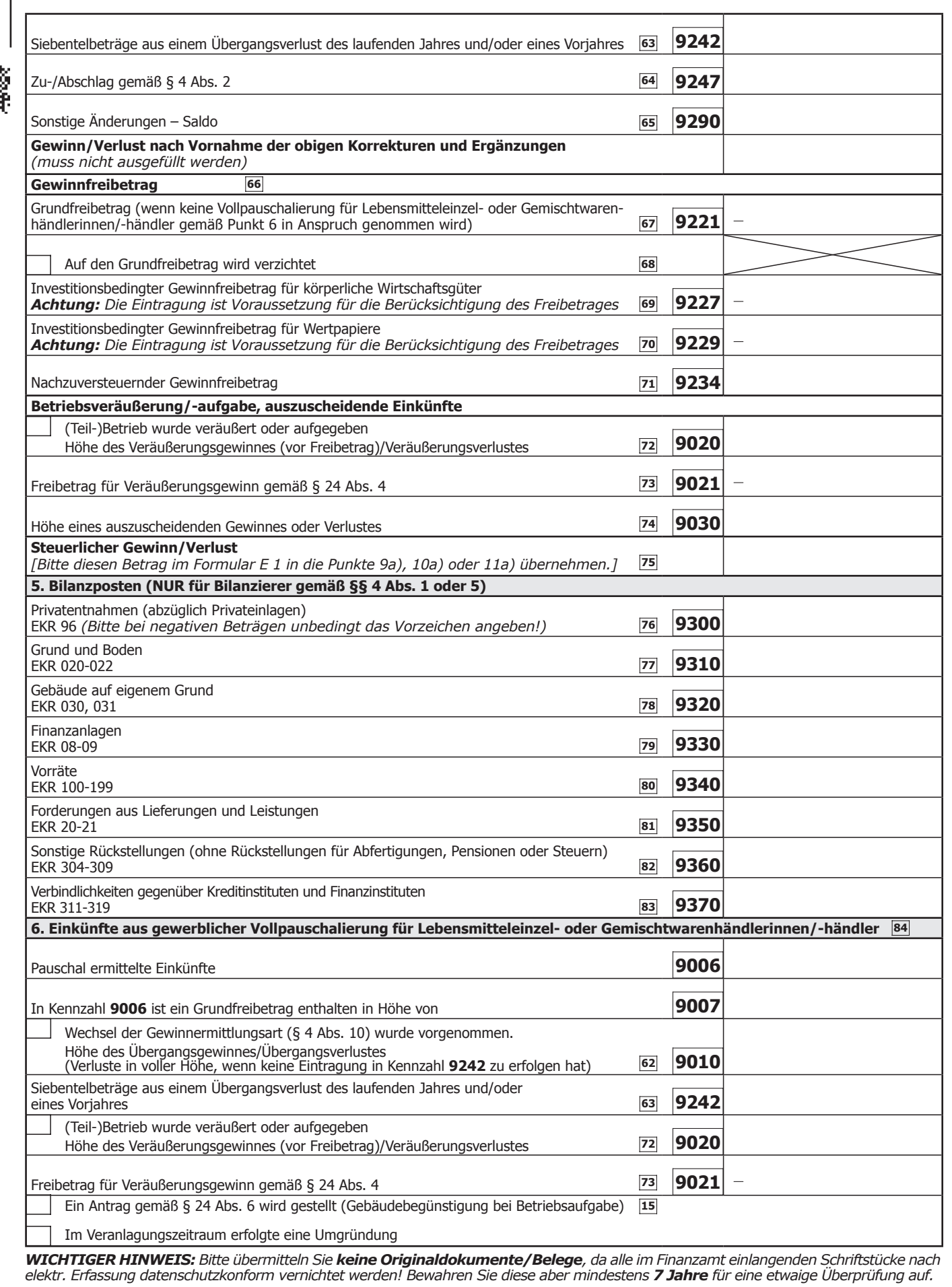

**Noch einfacher können Sie diese Erklärung papierlos über www.bmf.gv.at (FinanzOnline) einbringen. FinanzOnline steht Ihnen kostenlos und rund um die Uhr zur Verfügung und bedarf keiner speziellen Software.**

Steuerliche Vertretung (Name, Anschrift, Telefonnummer)

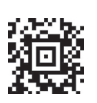

獵

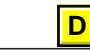